[Pagina iniziale](https://miurjb19.pubblica.istruzione.it/rilevazione-scioperi-web) > Gestione

## **Inserimento dati sciopero 398**

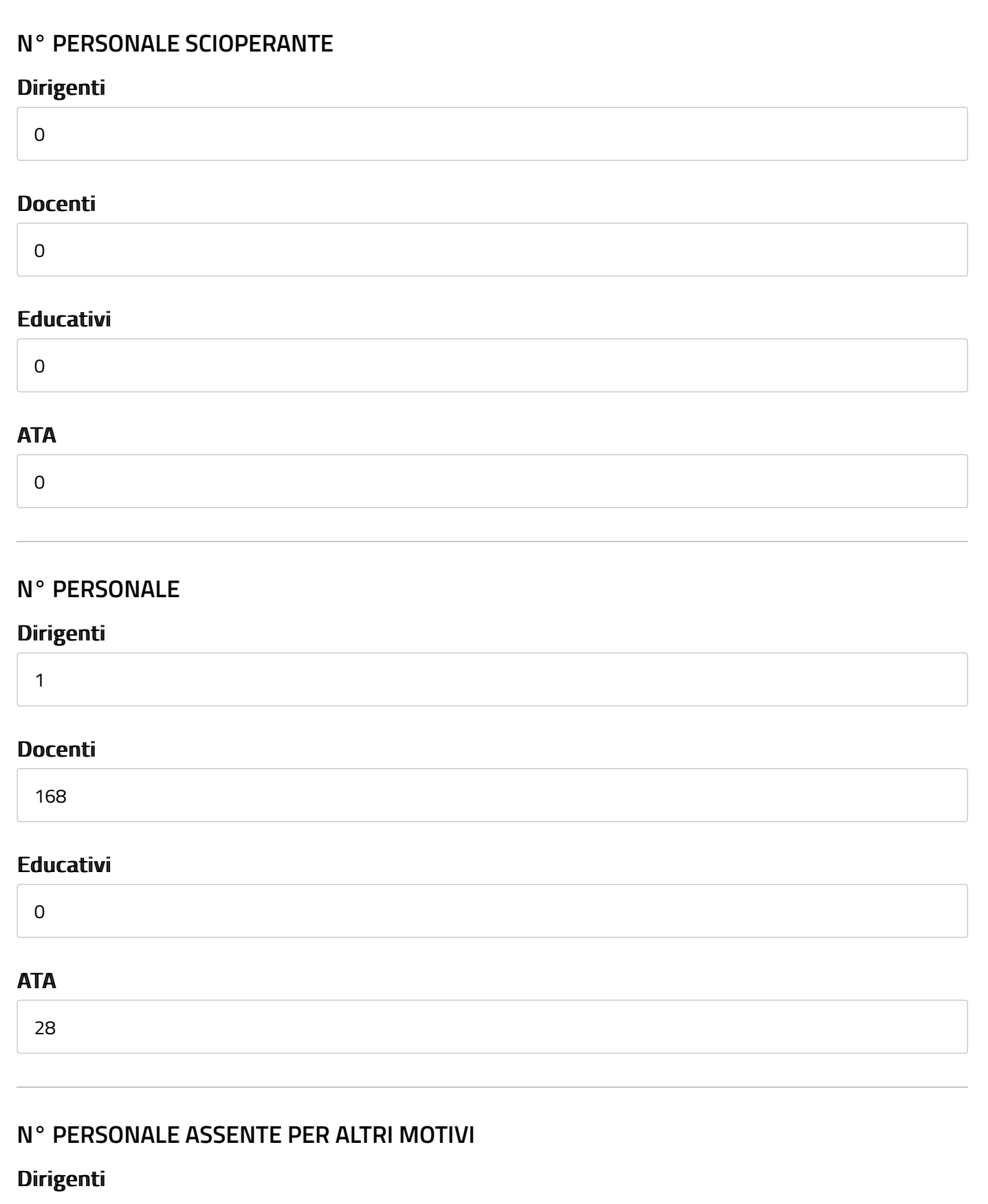

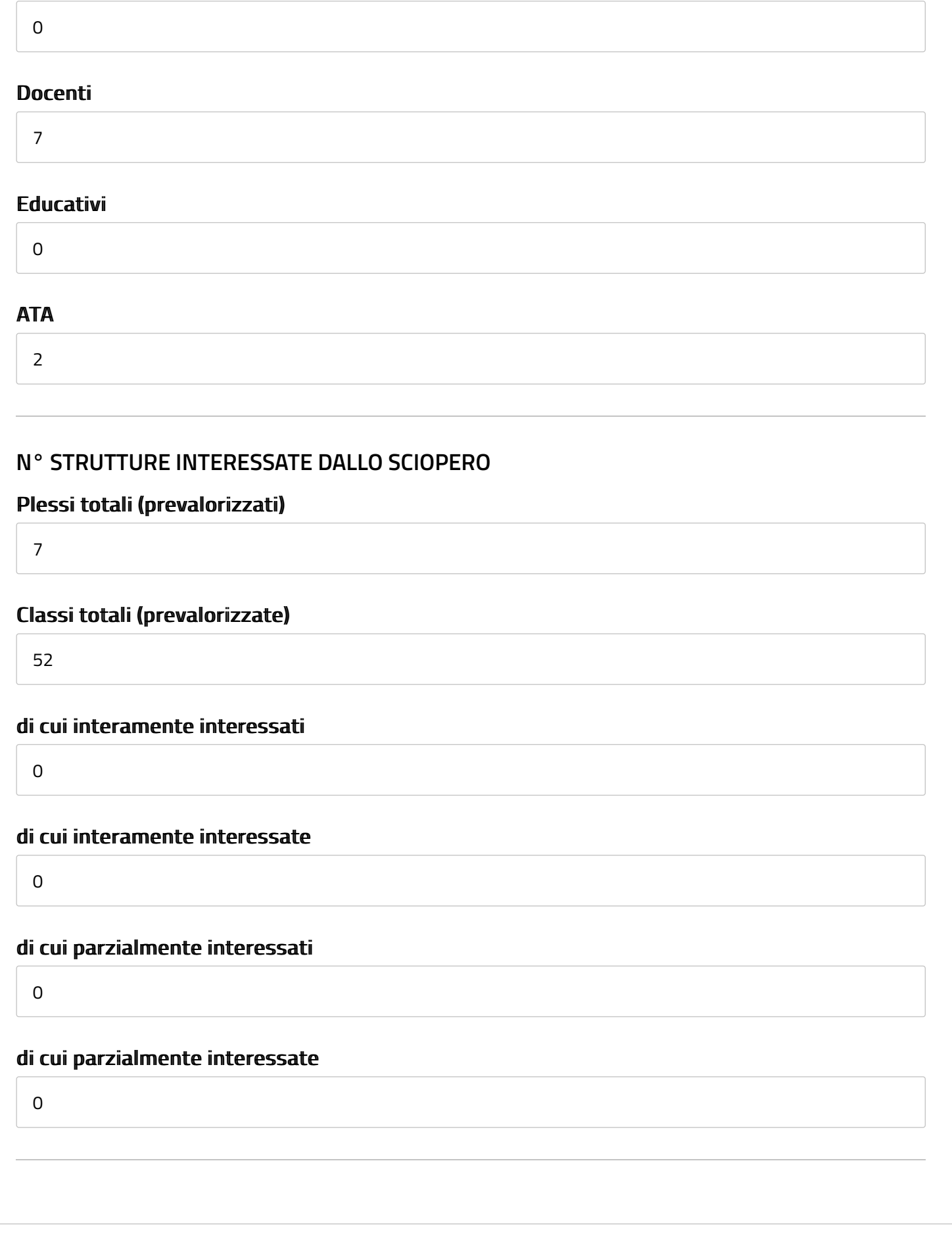